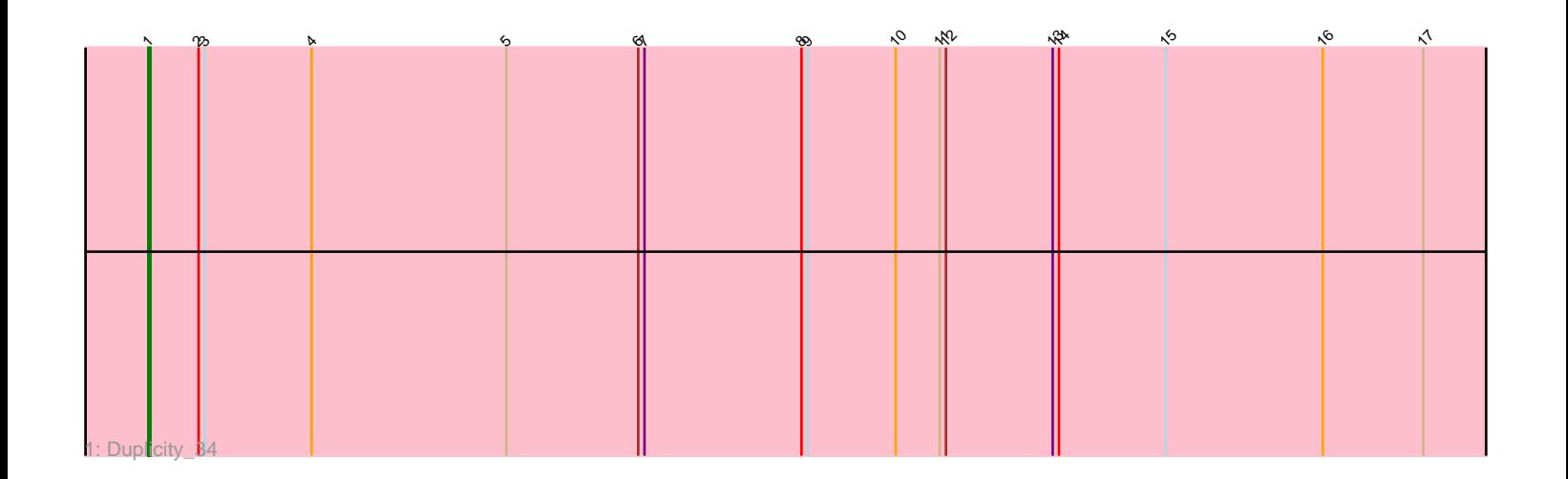

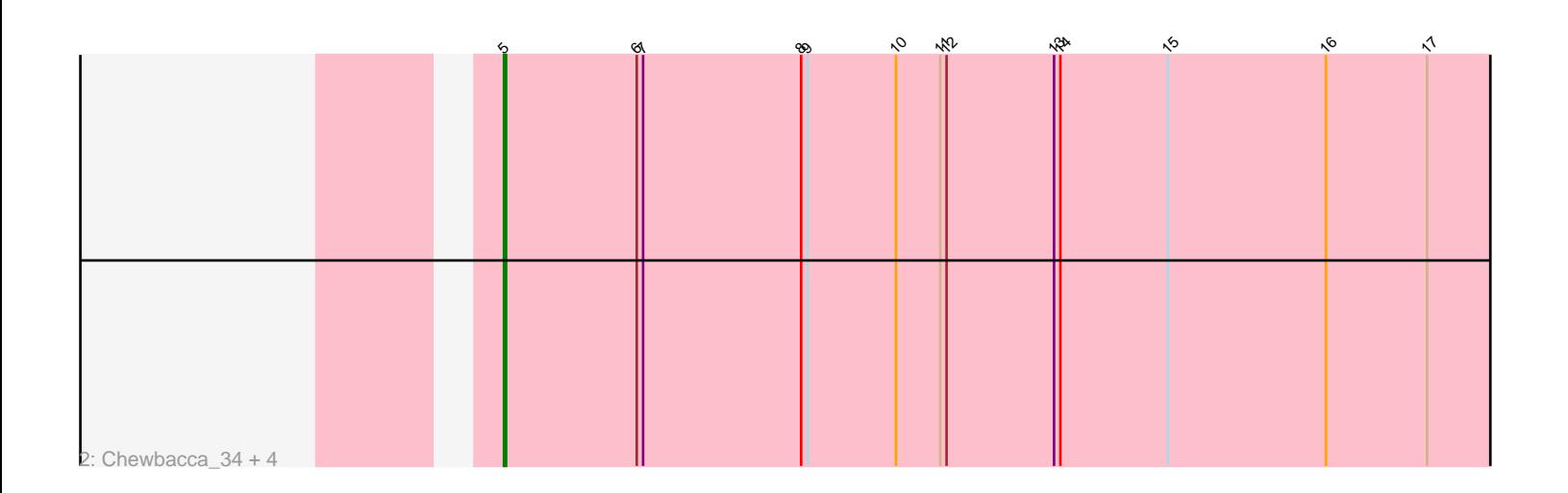

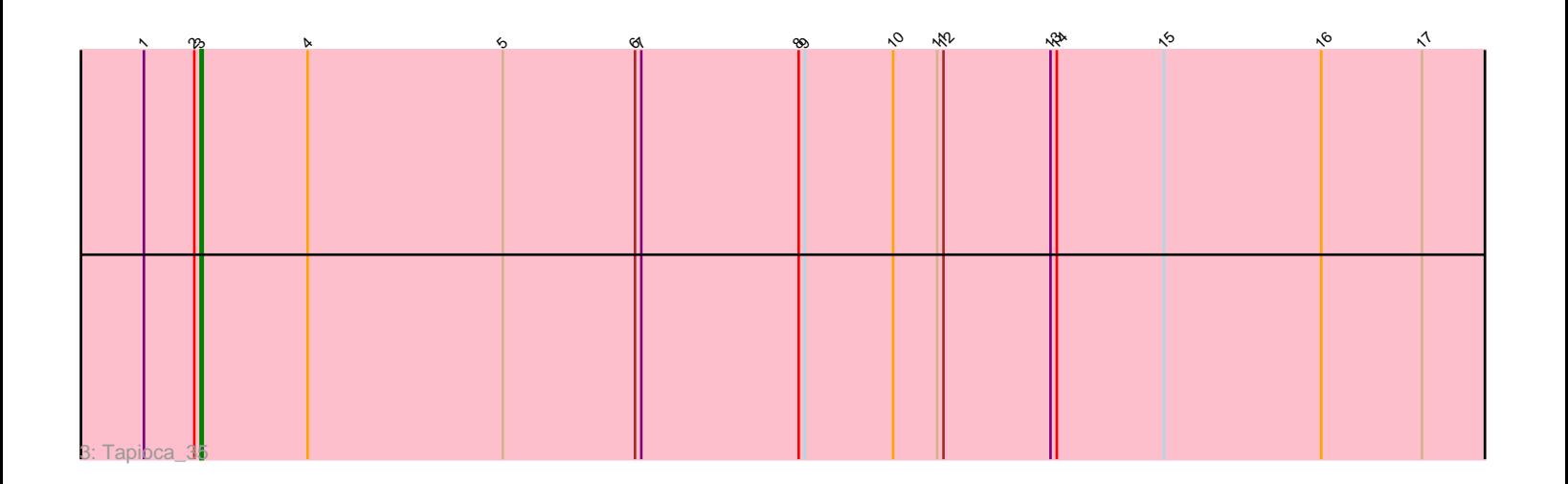

Note: Tracks are now grouped by subcluster and scaled. Switching in subcluster is indicated by changes in track color. Track scale is now set by default to display the region 30 bp upstream of start 1 to 30 bp downstream of the last possible start. If this default region is judged to be packed too tightly with annotated starts, the track will be further scaled to only show that region of the ORF with annotated starts. This action will be indicated by adding "Zoomed" to the title. For starts, yellow indicates the location of called starts comprised solely of Glimmer/GeneMark auto-annotations, green indicates the location of called starts with at least 1 manual gene annotation.

# Pham 168854 Report

This analysis was run 07/09/24 on database version 566.

Pham number 168854 has 7 members, 1 are drafts.

Phages represented in each track:

- Track 1 : Duplicity 34
- Track 2 : Chewbacca\_34, Carcharodon\_34, Melville\_35, Phloss\_31, Silvafighter\_34
- Track 3 : Tapioca\_35

## **Summary of Final Annotations (See graph section above for start numbers):**

The start number called the most often in the published annotations is 5, it was called in 4 of the 6 non-draft genes in the pham.

Genes that call this "Most Annotated" start: • Carcharodon\_34, Chewbacca\_34, Melville\_35, Phloss\_31, Silvafighter\_34,

Genes that have the "Most Annotated" start but do not call it: • Duplicity\_34, Tapioca\_35,

Genes that do not have the "Most Annotated" start: •

## **Summary by start number:**

Start 1:

- Found in 2 of 7 ( 28.6% ) of genes in pham
- Manual Annotations of this start: 1 of 6
- Called 50.0% of time when present
- Phage (with cluster) where this start called: Duplicity\_34 (N),

#### Start 3:

- Found in 2 of 7 ( 28.6% ) of genes in pham
- Manual Annotations of this start: 1 of 6
- Called 50.0% of time when present
- Phage (with cluster) where this start called: Tapioca\_35 (N),

## Start 5:

• Found in 7 of 7 ( 100.0% ) of genes in pham

- Manual Annotations of this start: 4 of 6
- Called 71.4% of time when present
- Phage (with cluster) where this start called: Carcharodon 34 (N), Chewbacca 34

 $(N)$ , Melville 35 (N), Phloss 31 (N), Silvafighter 34 (N),

### **Summary by clusters:**

There is one cluster represented in this pham: N

Info for manual annotations of cluster N: •Start number 1 was manually annotated 1 time for cluster N. •Start number 3 was manually annotated 1 time for cluster N. •Start number 5 was manually annotated 4 times for cluster N.

## **Gene Information:**

Gene: Carcharodon\_34 Start: 27178, Stop: 26705, Start Num: 5 Candidate Starts for Carcharodon\_34: (Start: 5 @27178 has 4 MA's), (6, 27115), (7, 27112), (8, 27037), (9, 27034), (10, 26992), (11, 26971), (12, 26968), (13, 26917), (14, 26914), (15, 26863), (16, 26788), (17, 26740),

Gene: Chewbacca\_34 Start: 27178, Stop: 26705, Start Num: 5 Candidate Starts for Chewbacca\_34: (Start: 5 @27178 has 4 MA's), (6, 27115), (7, 27112), (8, 27037), (9, 27034), (10, 26992), (11, 26971), (12, 26968), (13, 26917), (14, 26914), (15, 26863), (16, 26788), (17, 26740),

Gene: Duplicity\_34 Start: 27338, Stop: 26694, Start Num: 1 Candidate Starts for Duplicity\_34:

(Start: 1 @27338 has 1 MA's), (2, 27314), (Start: 3 @27311 has 1 MA's), (4, 27260), (Start: 5 @27167 has 4 MA's), (6, 27104), (7, 27101), (8, 27026), (9, 27023), (10, 26981), (11, 26960), (12, 26957), (13, 26906), (14, 26903), (15, 26852), (16, 26777), (17, 26729),

Gene: Melville\_35 Start: 27179, Stop: 26706, Start Num: 5 Candidate Starts for Melville\_35: (Start: 5 @27179 has 4 MA's), (6, 27116), (7, 27113), (8, 27038), (9, 27035), (10, 26993), (11, 26972), (12, 26969), (13, 26918), (14, 26915), (15, 26864), (16, 26789), (17, 26741),

Gene: Phloss\_31 Start: 26605, Stop: 26132, Start Num: 5 Candidate Starts for Phloss\_31: (Start: 5 @26605 has 4 MA's), (6, 26542), (7, 26539), (8, 26464), (9, 26461), (10, 26419), (11, 26398), (12, 26395), (13, 26344), (14, 26341), (15, 26290), (16, 26215), (17, 26167),

Gene: Silvafighter\_34 Start: 27171, Stop: 26698, Start Num: 5 Candidate Starts for Silvafighter\_34: (Start: 5 @27171 has 4 MA's), (6, 27108), (7, 27105), (8, 27030), (9, 27027), (10, 26985), (11, 26964), (12, 26961), (13, 26910), (14, 26907), (15, 26856), (16, 26781), (17, 26733),

Gene: Tapioca\_35 Start: 27288, Stop: 26671, Start Num: 3 Candidate Starts for Tapioca\_35: (Start: 1 @27315 has 1 MA's), (2, 27291), (Start: 3 @27288 has 1 MA's), (4, 27237), (Start: 5 @27144 has 4 MA's), (6, 27081), (7, 27078), (8, 27003), (9, 27000), (10, 26958), (11, 26937), (12, 26934), (13,

26883), (14, 26880), (15, 26829), (16, 26754), (17, 26706),